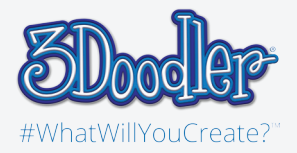

# Canvas Quote Art

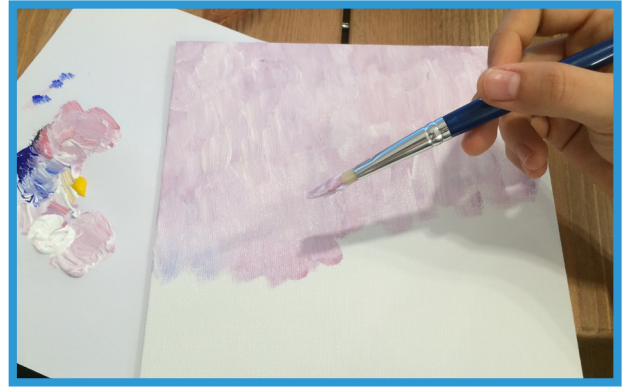

Step 1: Start by painting the background of the canvas.

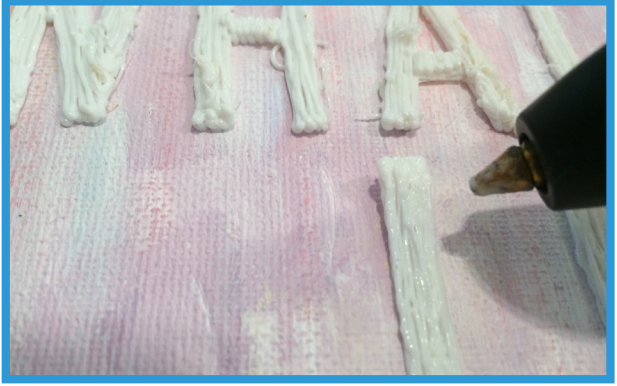

Step 3:

Place the letters on the canvas and attach by doodling the back of the letters onto the surface.

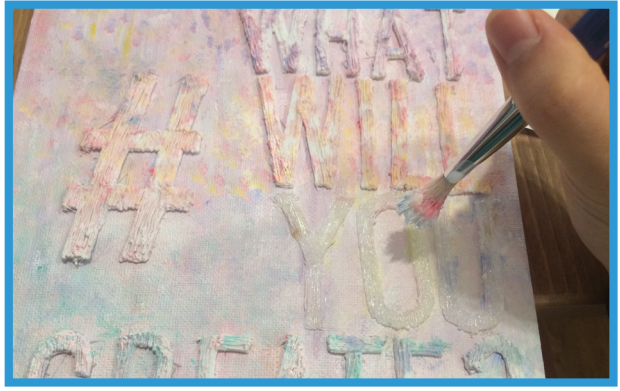

Step 5:

onto the word. Make the word "YOU" more opaque to put more emphasis

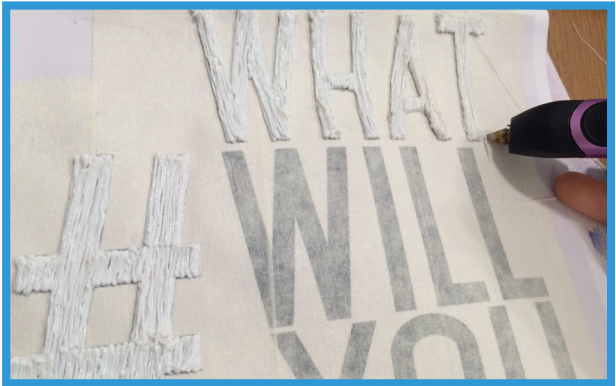

Step 2: Doodle the letters and make sure to do a double layer.

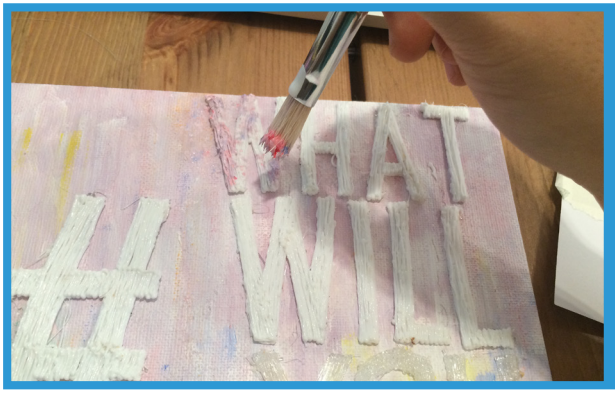

Step 4:

Use a similar color to the background and with a stippling motion, dab the letters with paint.

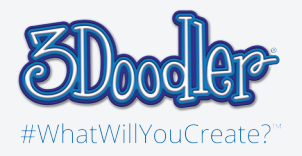

## Canvas Quote Art

### Stencil

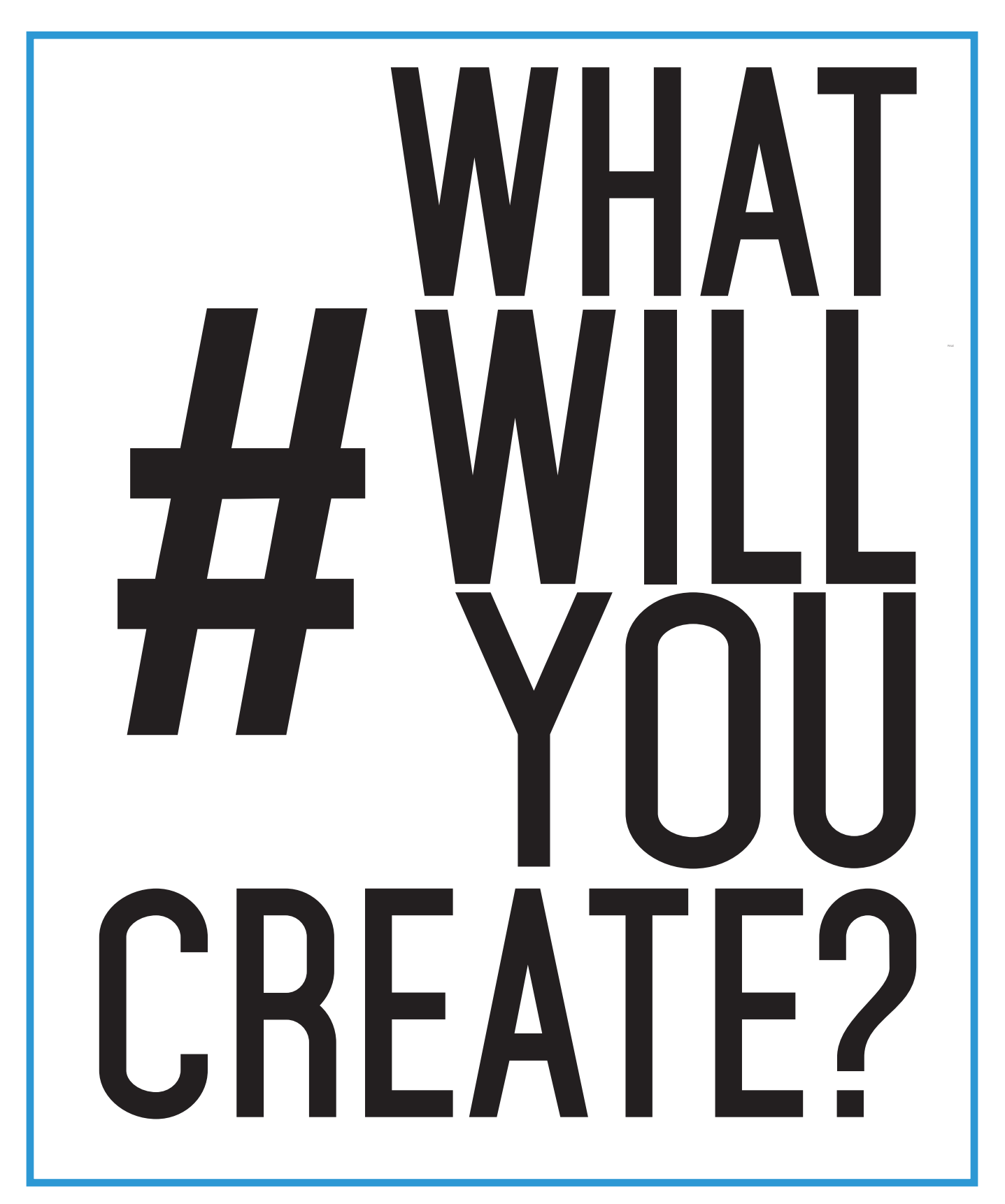

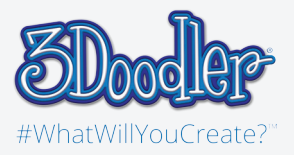

# Canvas Quote Art

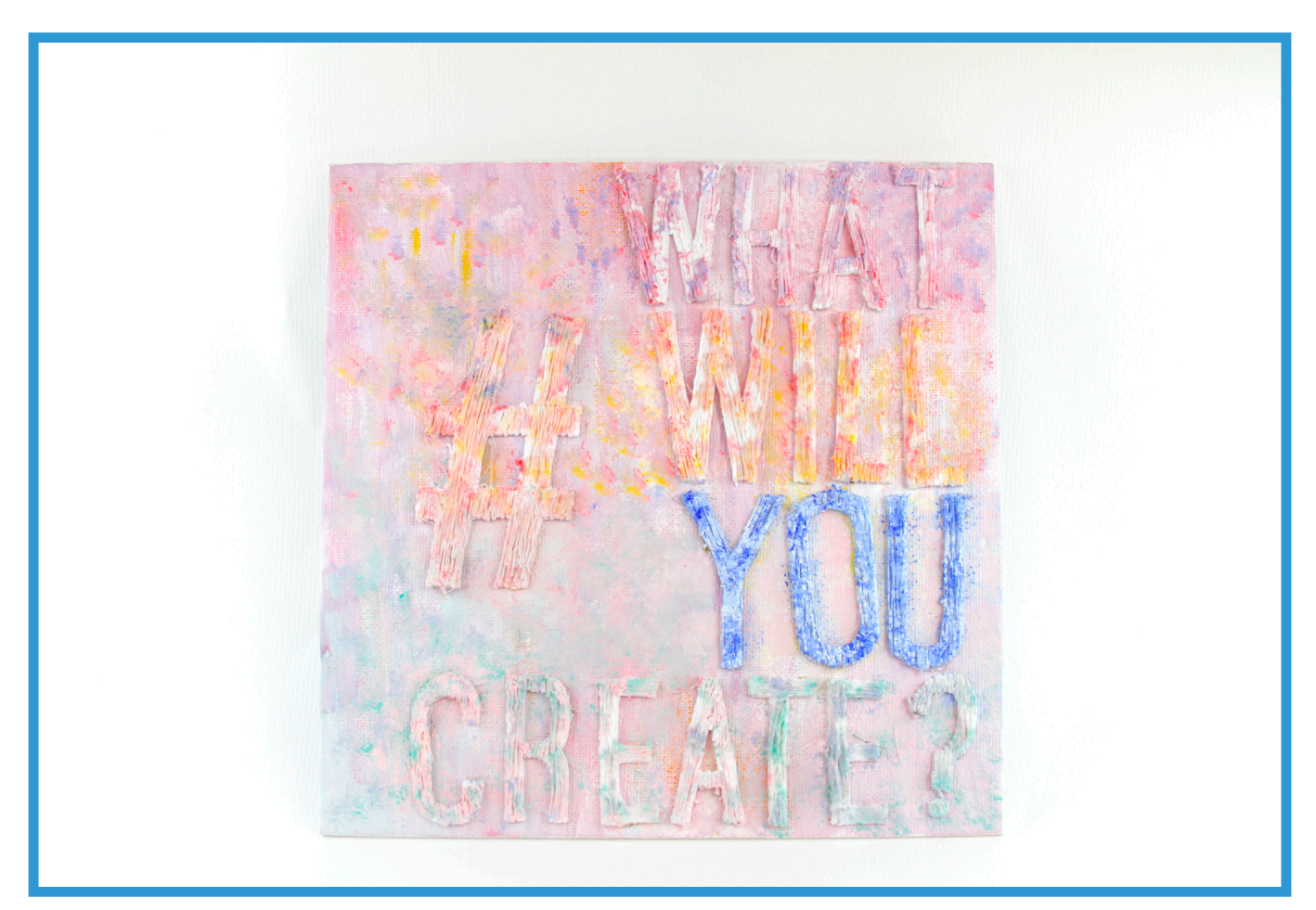

#### Final:

Customize by using a different quote as well as different color combinations. Enjoy recreating your very own quote art!